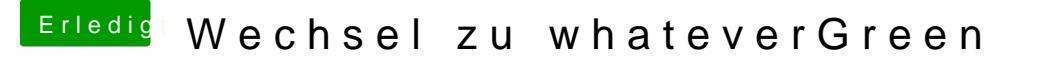

Beitrag von shark vom 8. September 2018, 17:33

Hallo, die dsdt ist jungfräulich bis auf den Eintrag für den sleep (0x6D)

im Clover habe ich das drinnen: Rename HDAS to HDEF 48444153 48444546

ist das ok ? kann sich die layoutid 'geändert' haben ?

Danke